## **Windows 11 ADMX GPO – Oct 2011**

In this post, I am going to install Windows 11 ADMX and find out the new GPOs released with Windows 11 that can be deployed within the network.

I was able to download Windows 11 ADMS from here - [https://www.microsoft.com/en](https://www.microsoft.com/en-us/download/details.aspx?id=103507)[us/download/details.aspx?id=103507](https://www.microsoft.com/en-us/download/details.aspx?id=103507)

Run the MSI file

 $\bigcirc$  Administrative Templates (.admx) for Windows 11 O...  $\qquad$   $\qquad$   $\Box$   $\times$ 

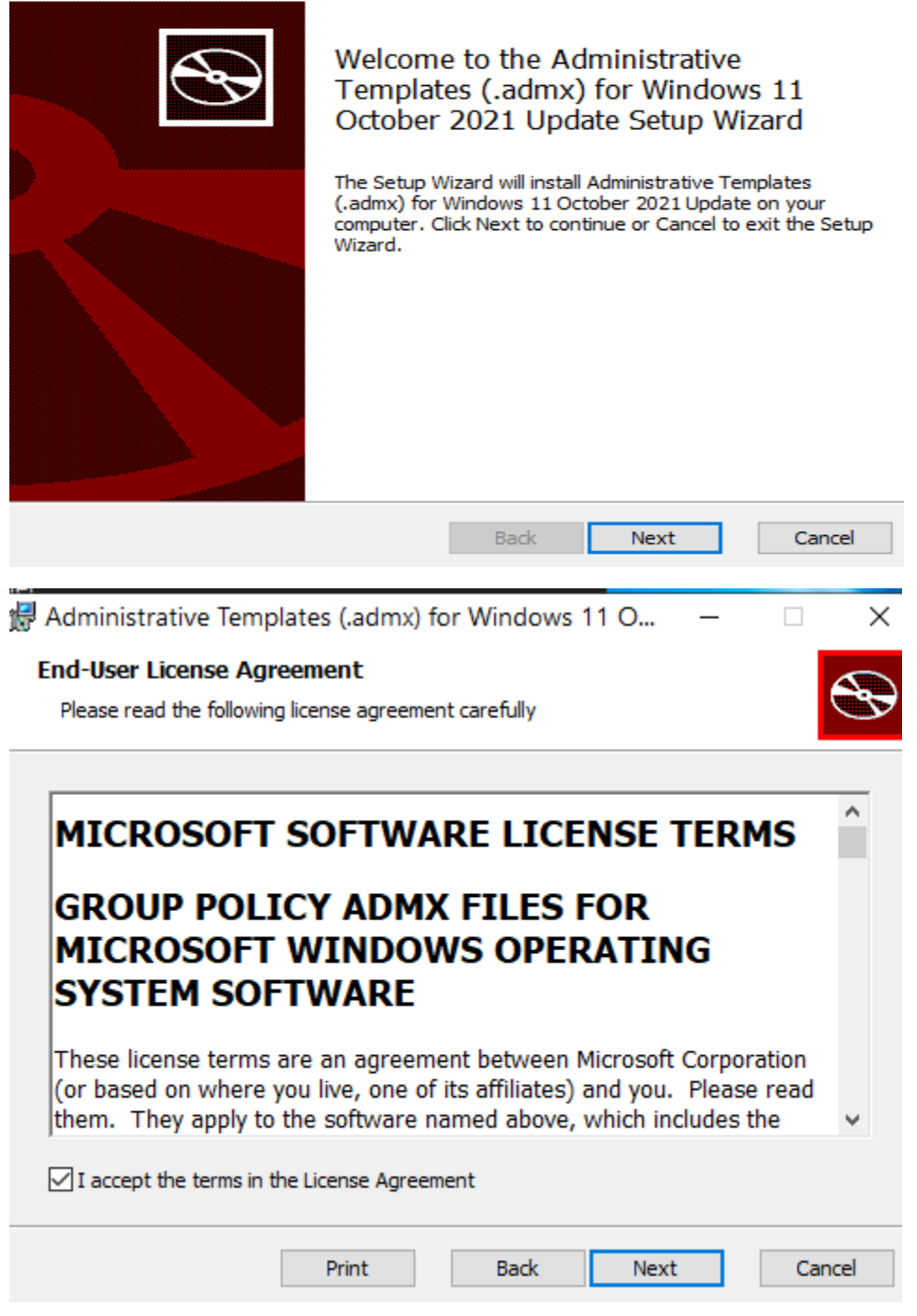

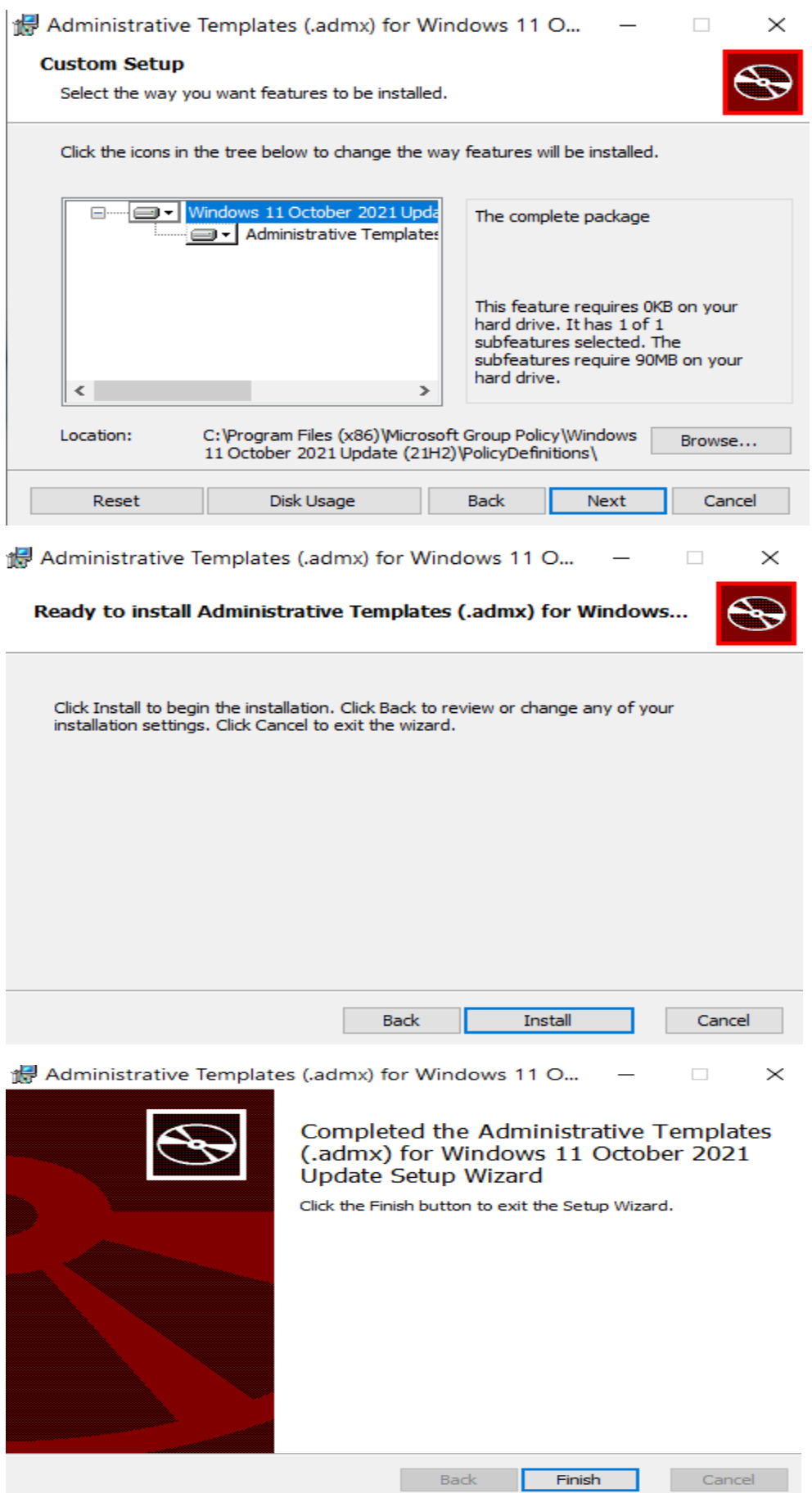

## C: \Program Files (x86) \Microsoft Group Policy \Windows Location: 11 October 2021 Update (21H2) \PolicyDefinitions\

From here copy all admx files and paste here -

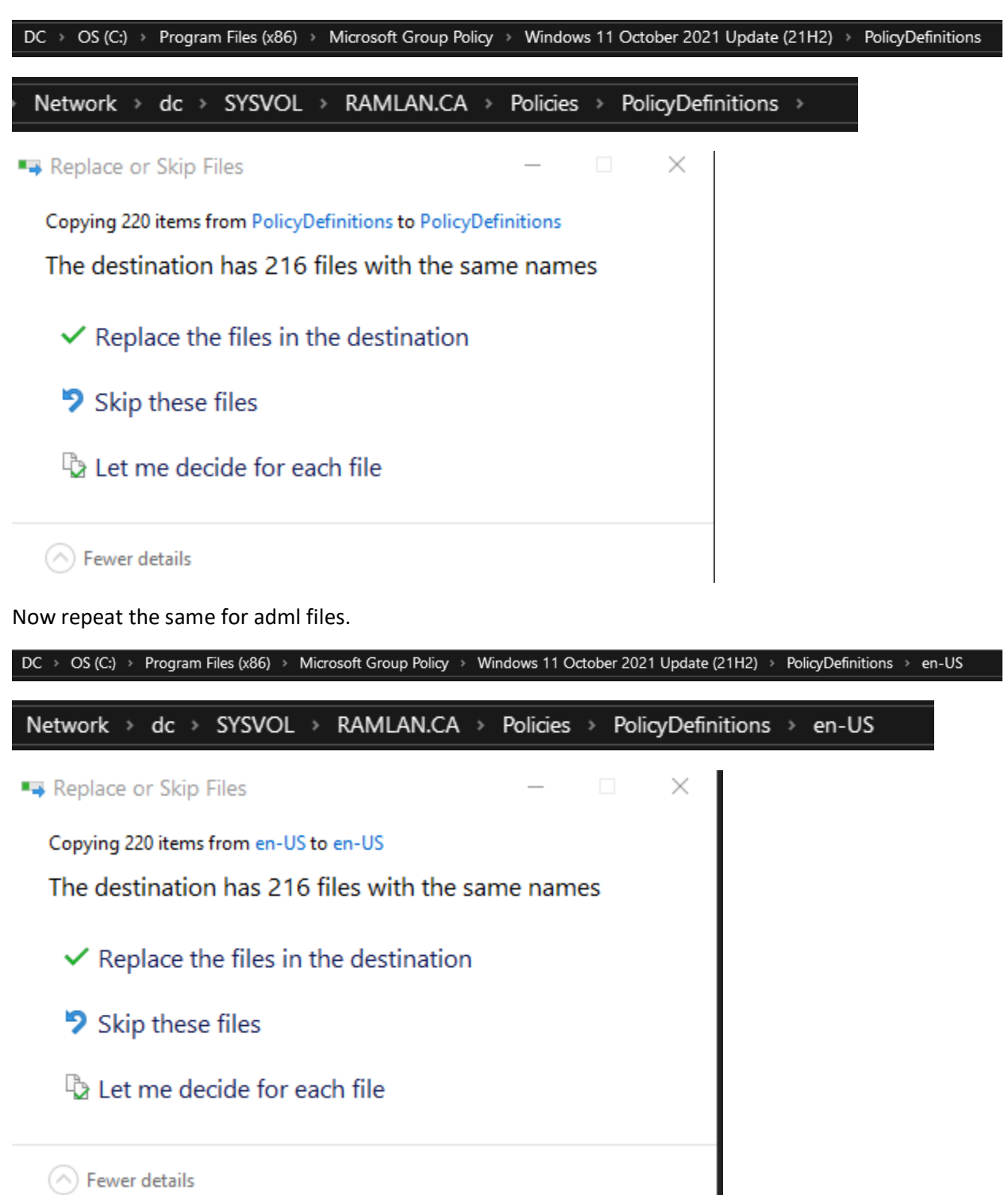

## Below are the list of GPOs

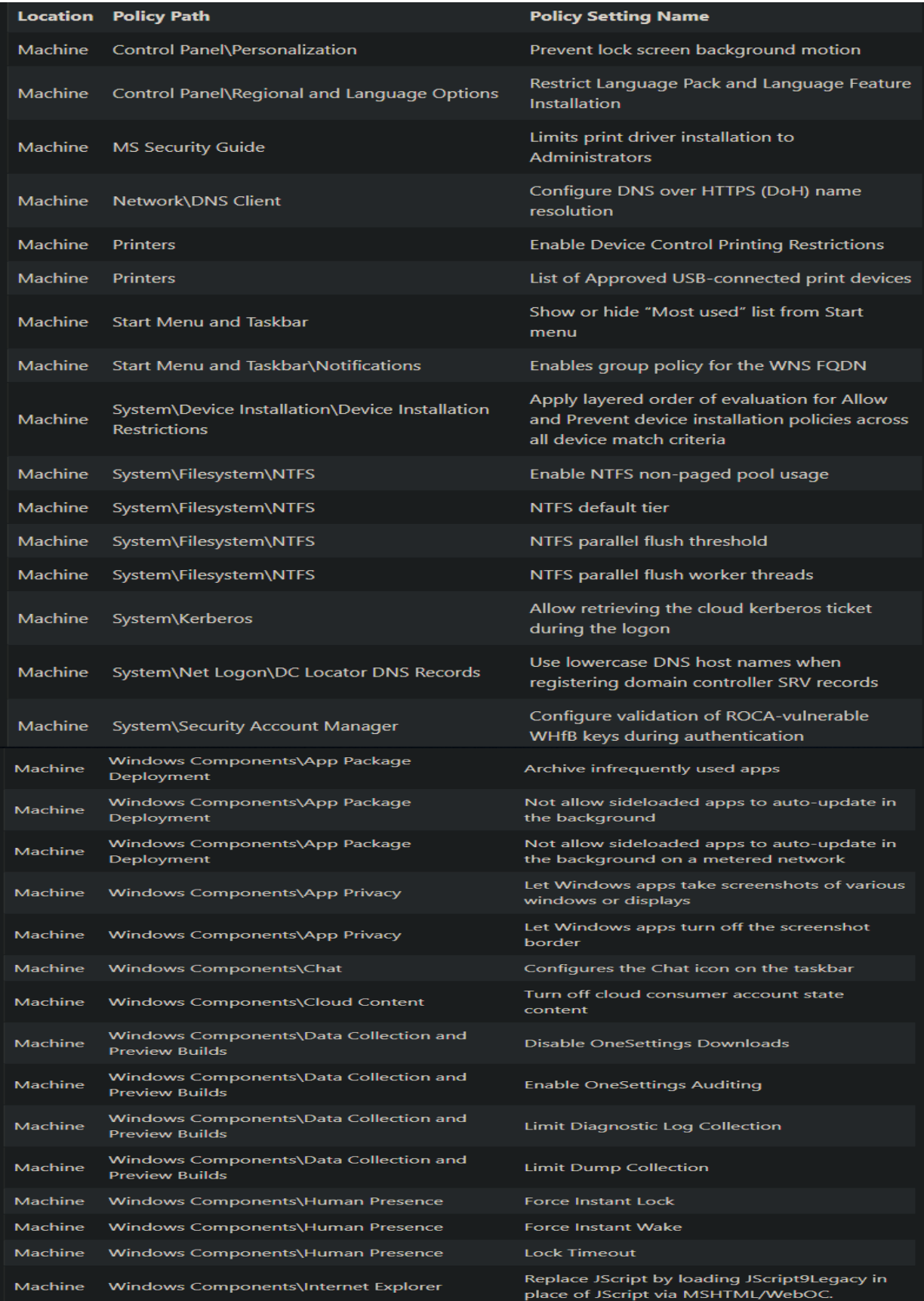

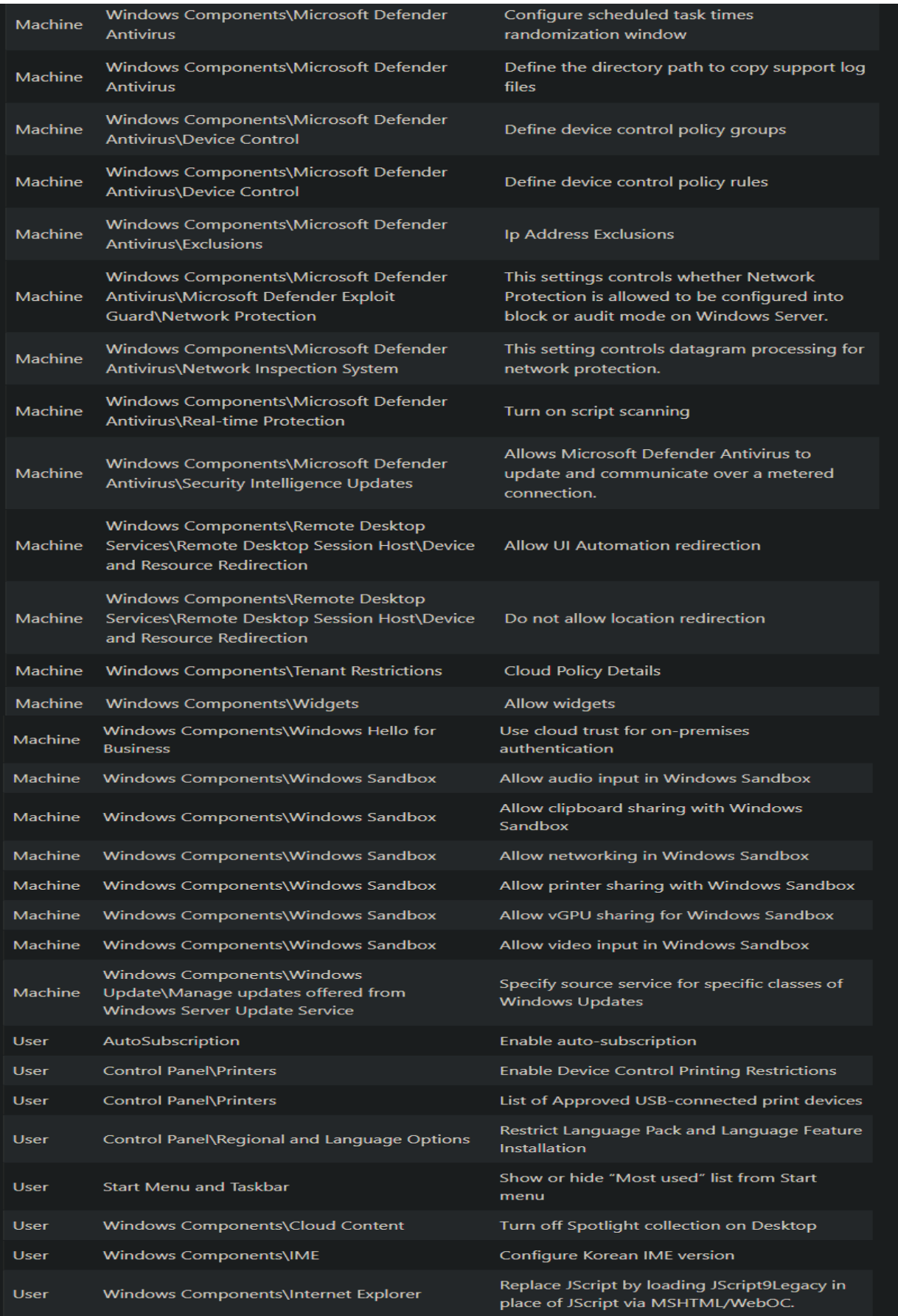

Windows 11 Version History:

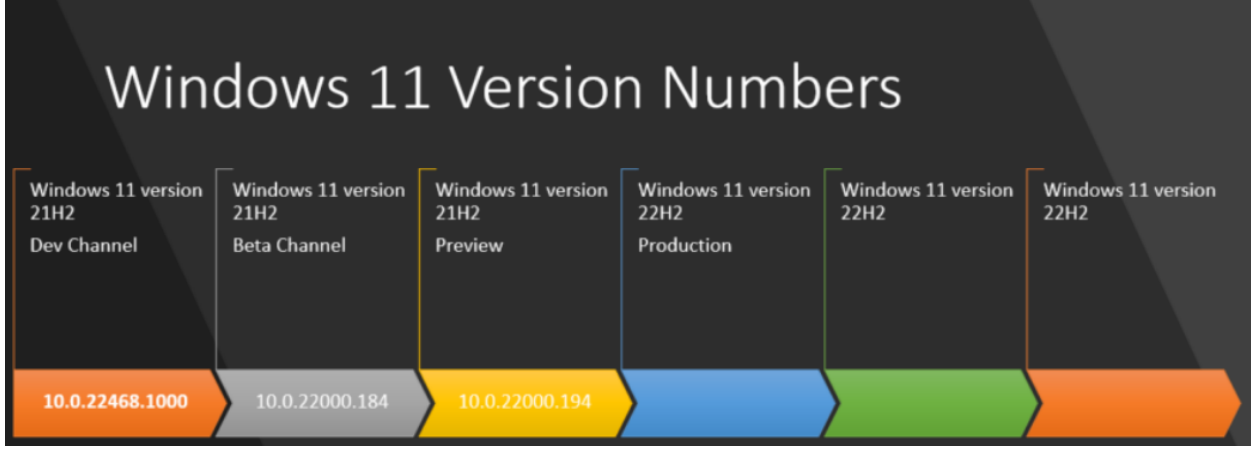

This concludes GPOs with Windows 11.

Thanks

**Ram 10th Oct 2021**